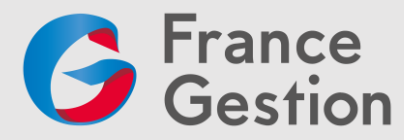

# **Parcours Google Chrome**

# **Module 1 – Débuter avec Google Chrome en 10 étapes**

# **Objectif :**

Réussir une prise en main efficace et rapide de Google Chrome.

#### **Date et durée :**

Mardi 16 avril 2024 de 10h à 11h (1h), sans pause, en distanciel synchrone via le logiciel Meet (un lien de connexion vous sera envoyé 48h avant le début de la formation)

#### **Prix par personne :**

- Adhérent de France Gestion : 0 €

- Non-adhérent de France Gestion : 80 € HT / module, soit 240 € HT le parcours

**Public concerné :** Adhérents de France Gestion, dirigeants de TPE

**Intervenante :** Laurine KASTNER, consultante et formatrice Google Workspace

#### **Pré-requis :**

- Avoir un compte Google actif du nom du participant

# **Moyens techniques et pédagogiques :**

**Techniques** 

- Accès à une plateforme de visioconférence Google Meet après envoi d'un lien et d'un code de connexion

#### Pédagogiques

- Exposés théoriques
- Démonstrations
- Remise d'un support pédagogique à la suite de la formation

## **Moyens avant la formation :**

Un questionnaire d'analyse des besoins avant la formation sera transmis aux participants avant la formation afin que le formateur s'adapte à leurs attentes et leurs besoins.

#### **Validation des acquis :**

Validation des objectifs de la formation : non concerné ; Pas de critère Qualiopi pris en compte sur la durée d'1 heure.

#### **Qualité et évaluation de la formation :**

Un questionnaire d'évaluation sera remis à chaque participant à la fin de la formation pour mesurer le niveau de satisfaction au regard des attentes.

# **Accessibilité :**

Si l'un des futurs participants de la formation (ou vous-même si vous êtes le participant) est en situation de handicap, et pour toute question y compris sur l'accessibilité, vous pouvez prendre contact avec notre référent handicap :

- Francis Villoz, responsable formation
- [Francis.villoz@france-gestion.fr](mailto:Francis.villoz@france-gestion.fr) / Tél. 01 39 07 49 15 (ligne directe)

Du lundi au jeudi de 8h30 à 18h00 et le vendredi de 8h30 à 17h. Nous vous répondrons sous 48 heures.

**Organisme Mixte de Gestion Agréé** de membres de l'Ordre des Experts-Comptables Association loi du 1er juillet 1901 - Numéro d'identification 102755 - Siret : 312 449 226 00041 Siège : 50 ter, rue de Malte - 75540 **Paris** Cedex 11 - Tél : **01 43 14 40 50** - Mail : paris@france-gestion.fr 38 rue des Etats Généraux - 78000 Versailles – Tél : 01 39 07 49 00 – Mail : versailles@france-gestion.fr **www.france-gestion.fr**

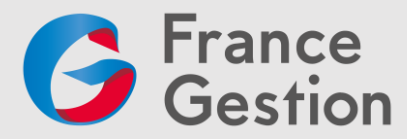

# **Programme :**

- Télécharger et Installer Google Chrome
- Créer un profil dans Google Chrome
- Naviguer efficacement dans Chrome (interface)
- Utiliser l'omnibox
- Définir sa page d'accueil et de démarrage
- Modifier les thèmes
- Gérer les onglets, gérer les favoris, gérer les extensions
- Utiliser l'historique

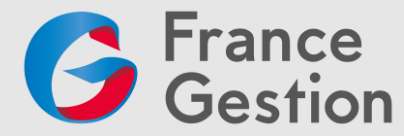

# **Module 2 – Top 10 des astuces pour gagner du temps sur Google Chrome**

# **Objectifs :**

Gagner en rapidité et en productivité en découvrant 10 astuces pour tirer le meilleur parti de Google Chrome lors de la navigation.

#### **Date et durée :**

Mardi 16 avril 2024 de 11h30 à 12h30 (1h), sans pause, en distanciel synchrone via le logiciel Meet (un lien de connexion vous sera envoyé 48h avant le début de la formation)

#### **Prix par personne :**

- Adhérent de France Gestion : 0 €
- Non-adhérent de France Gestion : 80 € HT / module, soit 240 € HT le parcours

**Public concerné :** Adhérents de France Gestion, dirigeants de TPE

**Intervenante :** Laurine KASTNER, consultante et formatrice Google Workspace

#### **Pré-requis :**

- Avoir un compte Google actif du nom du participant
- Connaître l'environnement Google ou avoir participé au module 1

# **Moyens techniques et pédagogiques :**

#### **Techniques**

- Accès à une plateforme de visioconférence Google Meet après envoi d'un lien et d'un code de connexion

#### **Pédagogiques**

- Exposés théoriques
- Démonstrations
- Remise d'un support pédagogique à la suite de la formation

#### **Moyens avant la formation :**

Un questionnaire d'analyse des besoins avant la formation sera transmis aux participants avant la formation afin que le formateur s'adapte à leurs attentes et leurs besoins.

#### **Validation des acquis :**

Validation des objectifs de la formation : non concerné ; Pas de critère Qualiopi pris en compte sur la durée d'1 heure.

#### **Qualité et évaluation de la formation :**

- Un questionnaire d'évaluation sera remis à chaque participant à la fin de la formation pour mesurer le niveau de satisfaction au regard des attentes.

#### **Accessibilité :**

Si l'un des futurs participants de la formation (ou vous-même si vous êtes le participant) est en situation de handicap, et pour toute question y compris sur l'accessibilité, vous pouvez prendre contact avec notre référent handicap :

- Francis Villoz, responsable formation
- [Francis.villoz@france-gestion.fr](mailto:Francis.villoz@france-gestion.fr) / Tél. 01 39 07 49 15 (ligne directe)

Du lundi au jeudi de 8h30 à 18h00 et le vendredi de 8h30 à 17h. Nous vous répondrons sous 48 heures.

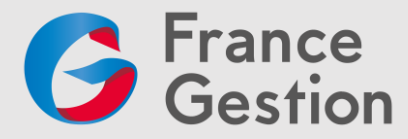

# **Programme :**

#### **1 ère partie – Les onglets**

- Quels sont-ils ?
- Epingler des onglets
- Regrouper des onglets
- Ouvrir un ou plusieurs onglets au démarrage

#### **2 ème partie – Les favoris**

- Quels sont-ils ?
- Réduire la taille des favoris
- Organiser les favoris

#### **3 ème partie – Les bureaux virtuels**

- Quels sont-ils ?
- Créer un bureau virtuel
- Naviguer entre les bureaux virtuels

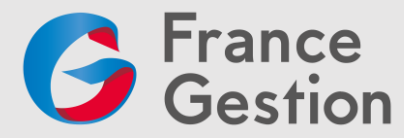

# **Module 3 – Les extensions indispensables dans votre quotidien sur Google Chrome**

#### **Objectifs :**

Améliorer son quotidien d'entrepreneur et gagner du temps en découvrant les meilleures extensions pour le navigateur Chrome. Optimiser ses résultats de recherche Google.

# **Date et durée :**

Mardi 23 avril 2024 de 10h à 11h (1h), sans pause, en distanciel synchrone via le logiciel Meet (un lien de connexion vous sera envoyé 48h avant le début de la formation)

#### **Prix par personne :**

- Adhérent de France Gestion : 0 €
- Non-adhérent de France Gestion : 80 € HT / module, soit 240 € HT le parcours

**Public concerné :** Adhérents de France Gestion, dirigeants de TPE

**Intervenante :** Laurine KASTNER, consultante et formatrice Google Workspace

#### **Pré-requis :**

- Avoir un compte Google actif du nom du participant
- Connaître l'environnement Google ou avoir participé au module 1

# **Moyens techniques et pédagogiques :**

#### **Techniques**

- Accès à une plateforme de visioconférence Google Meet après envoi d'un lien et d'un code de connexion

#### Pédagogiques

- Exposés théoriques
- Démonstrations
- Remise d'un support pédagogique à la suite de la formation

#### **Moyens avant la formation :**

Un questionnaire d'analyse des besoins avant la formation sera transmis aux participants avant la formation afin que le formateur s'adapte à leurs attentes et leurs besoins.

# **Validation des acquis :**

Validation des objectifs de la formation : non concerné ; Pas de critère Qualiopi pris en compte sur la durée d'1 heure.

#### **Qualité et évaluation de la formation :**

- Un questionnaire d'évaluation sera remis à chaque participant à la fin de la formation pour mesurer le niveau de satisfaction au regard des attentes.

#### **Accessibilité :**

Si l'un des futurs participants de la formation (ou vous-même si vous êtes le participant) est en situation de handicap, et pour toute question y compris sur l'accessibilité, vous pouvez prendre contact avec notre référent handicap :

- Francis Villoz, responsable formation
- [Francis.villoz@france-gestion.fr](mailto:Francis.villoz@france-gestion.fr) / Tél. 01 39 07 49 15 (ligne directe)

Du lundi au jeudi de 8h30 à 18h00 et le vendredi de 8h30 à 17h. Nous vous répondrons sous 48 heures.

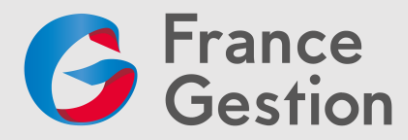

# **Programme :**

#### **1ère partie – Généralités**

- Installer
- Supprimer
- Questions/Réponses

#### **2 ème partie – Liste des extensions (non exhaustive)**

- Focus To-do
- Loom
- Calendly
- Lastpass
- Gorgias
- Trello
- Asana
- Prospect In
- Colorzilla
- Toggl
- Noisli
- Cursor Pro
- Tab Wrangler
- StayFocusd
- Video Speed Controller
- Fonts Ninja
- Dark Reader
- Save to pocket